# Реализация прослеживаемости партий сырья на базе 1С: ERP 2.4.

**Петр Старков Руководитель проектов Департамент корпоративных проектов ГК «СофтБаланс»**

> **[starkov@softbalance.ru](mailto:starkov@softbalance.ru) [vnedr@softbalance.ru](mailto:vnedr@softbalance.ru) [sb-vnedr.ru](https://sb-vnedr.ru/)**

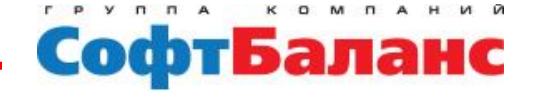

## Рассматриваемая задача

- **Учет входимости партий сырья и материалов в конкретную партию ГП (в том числе через несколько переделов)**
- **Получение данных о партиях материалов используемых для выпуска ГП**
- **Получение данных о партиях ГП выпущенных из конкретной партии сырья**

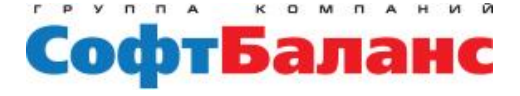

## Для каких предприятий это актуально

- **Производство на котором ключевые параметры качества продукции зависят от свойств используемого сырья и материалов**
- **Производство на котором может возникнуть необходимость отзыва партии продукции из-за дефекта в сырье и материалах**

# **Например**

- **Пищевое производство**
- **Производство микроэлектроники**

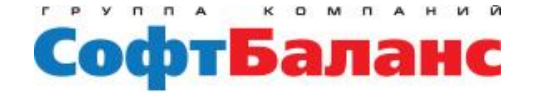

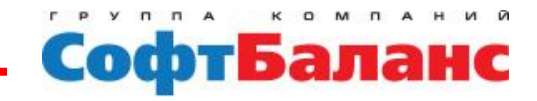

# Организация прослеживаемости партий на примере кондитерского предприятия

**Прослеживаемость партий сырья на базе 1С:ERP 2.4.**

### Использование механизма в системе

**От продукции** Структура серии номенклатуры  $\leftarrow$  $\rightarrow$ Продукция или полуфабрикат: Шоколад Молочный  $\bar{\phantom{a}}$ Серия: 00000001 до 27.10.17 命  $\mathfrak{g}_{\mathsf{B}\mathsf{C}}$ 眶 Σ Ò à 틤 Сформировать  $\bowtie$ Найти... **Полуфабрикаты**Структура серии номенклатуры Параметры: Продукция или полуфабрикат: Шоколад Молочный Серия: 00000001 до 27.10.17 Полуфабрикат или материал Ед. изм. Серия Израсходовано Шоколадная масса молочная 00000127 до Ікг 6 000,000 ╒ 02.12.17 00000122 до 150,000 Какао подготовленное l kr Θ 20.10.17 00000105 до Какао тертое **KF** 50,000 25.10.17 00000120 до **KF** 100,000 Какао тертое 25.10.17 00000123 до **KF** 300,000  $\left| + \right|$ 24.11.17 00000124 до **KF** 450,000  $\left| + \right|$ 13.10.17 00000125 до Kr 600,000 Масло какао подготовленное  $\left| + \right|$ 25.11.17 00000109 до **KF** 74,100 5/18 25.10.17 0,750 00000110 до KF **DE 40.47** 

## Использование механизма в системе

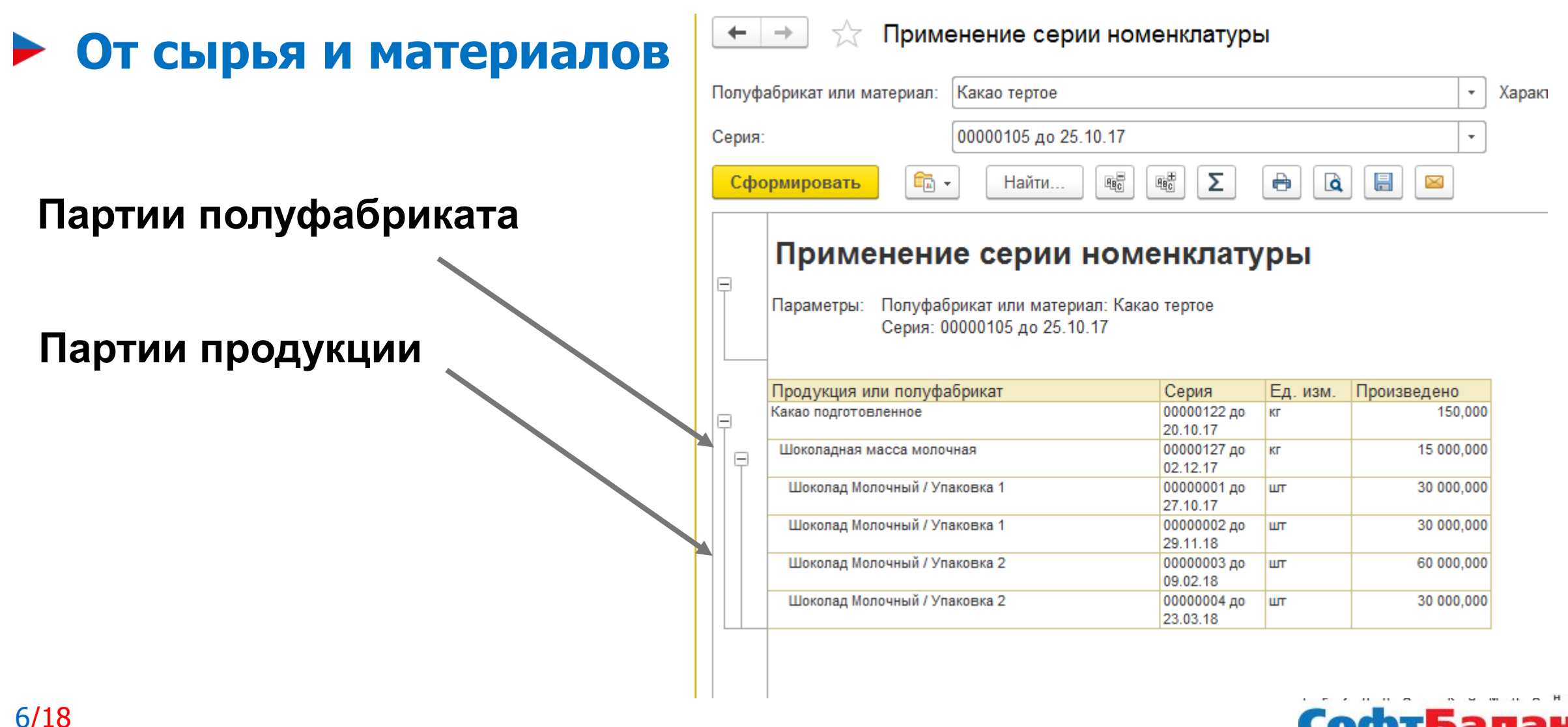

**Cotb** 

# Используемые способы регистрации партий

- **Вручную при регистрации потребления сырья**
- **По FEFO в зависимости от срока годности сырья и полуфабрикатов** (Если дата поступления напрямую связано со сроком годности- аналогично FIFO)
- **Автоматически при абсолютном смешении партий**  (требует доработки)

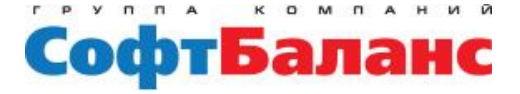

# Используемые способы регистрации партий

### **Вручную при регистрации потребления сырья**

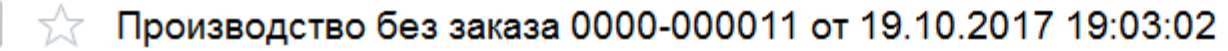

#### 睯 Ξ  $A_{\text{KT}}^{\text{T}}$ 昌  $\mathbb{Z}_{\mathbb{Z}}$  . Щ Отчеты ▼  $\ddot{\phantom{0}}$ Еще -Провести и закрыть Продукция (1) Материалы и работы (4) Трудозатраты Дополнительно Основное Ĥ 跈 le. € ≼ 슌 ⊕  $\overline{\mathsf{N}^{\mathsf{D}}}$ Указать серии ▲ Подобрать Еще -Добавить Заполнить -N № Серия Количество Группа затрат (Спецификация) Xap... Ед. изм. Номенклатура  $\overline{1}$ 00000140 до 10.10.18 1,000 Шоколад упакованный (на 1 шт)  $N<sub>2</sub>$ Шоколадная масса молочная <xa. **KF** 00000137 до 10.10.18 2.000  $\overline{2}$ Шоколад упакованный (на 1 шт) Шоколадная масса молочная  $<$ xa.. KГ 3 0.051 Шоколад упакованный (на 1 шт) Фольга KГ ≺xa… <серия не указывается> 30,000 4 Шоколад упакованный (на 1 шт) Картон (пенал)  $<$ xa... ШТ <серия не указывается>

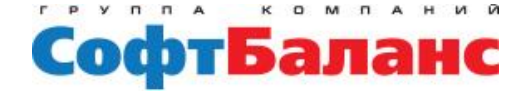

×

→

Файлы

Основное

9/18

# Используемые способы регистрации партий

#### **По FEFO в зависимости от срока годности сырья и полуфабрикатов**

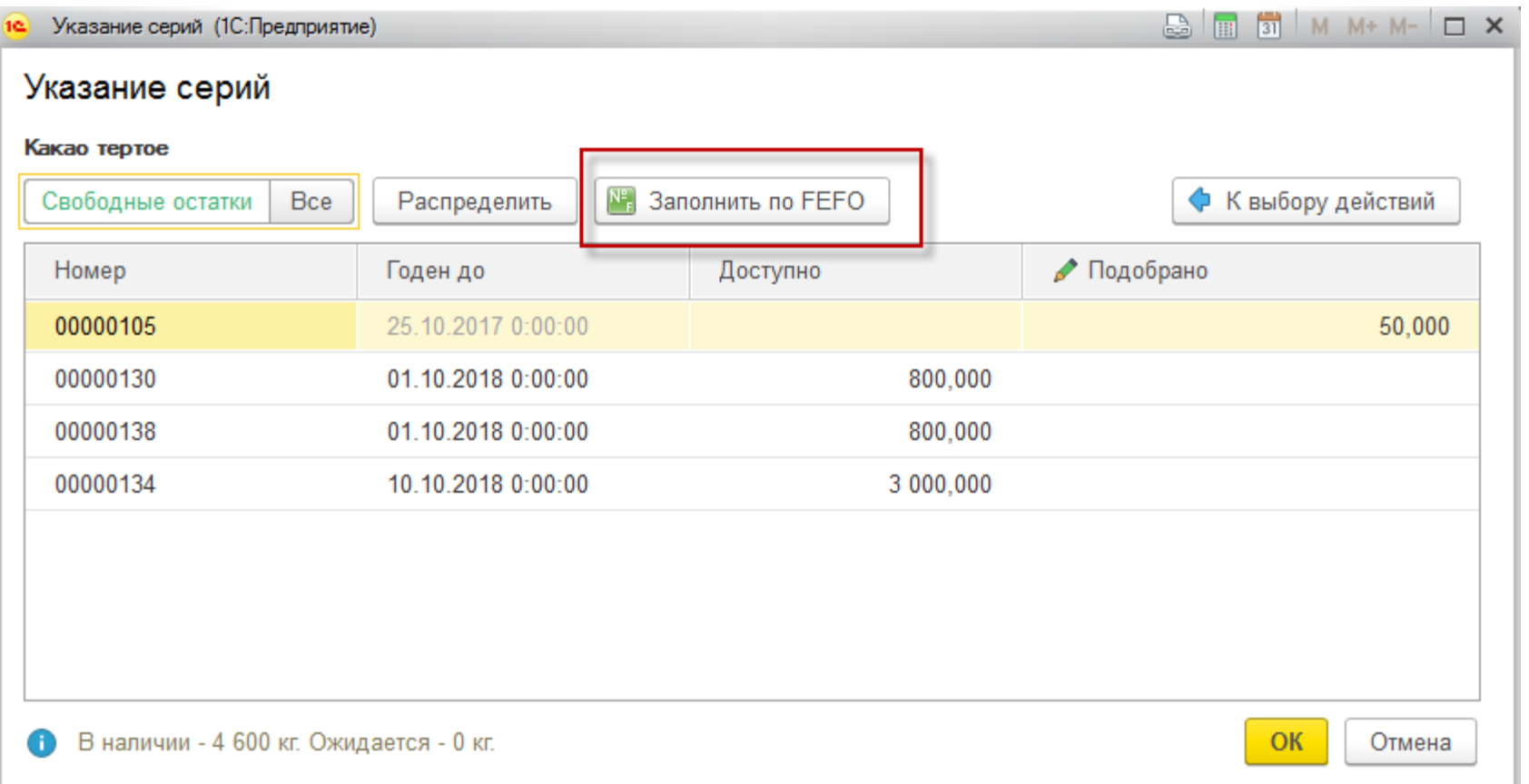

## Абсолютное смешение

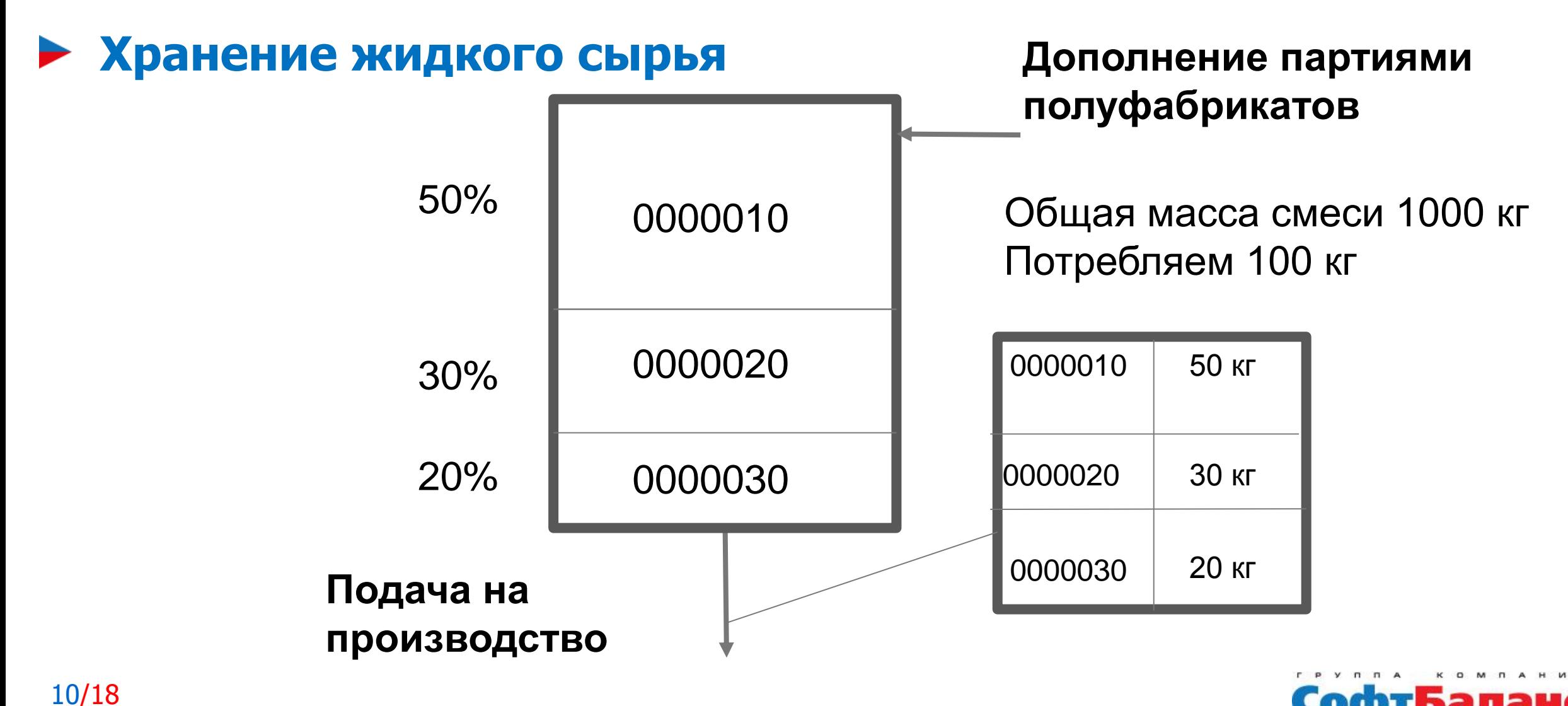

# Абсолютное смешение

#### **Хранение жидкого сырья**

Остаток 900 кг

11/18

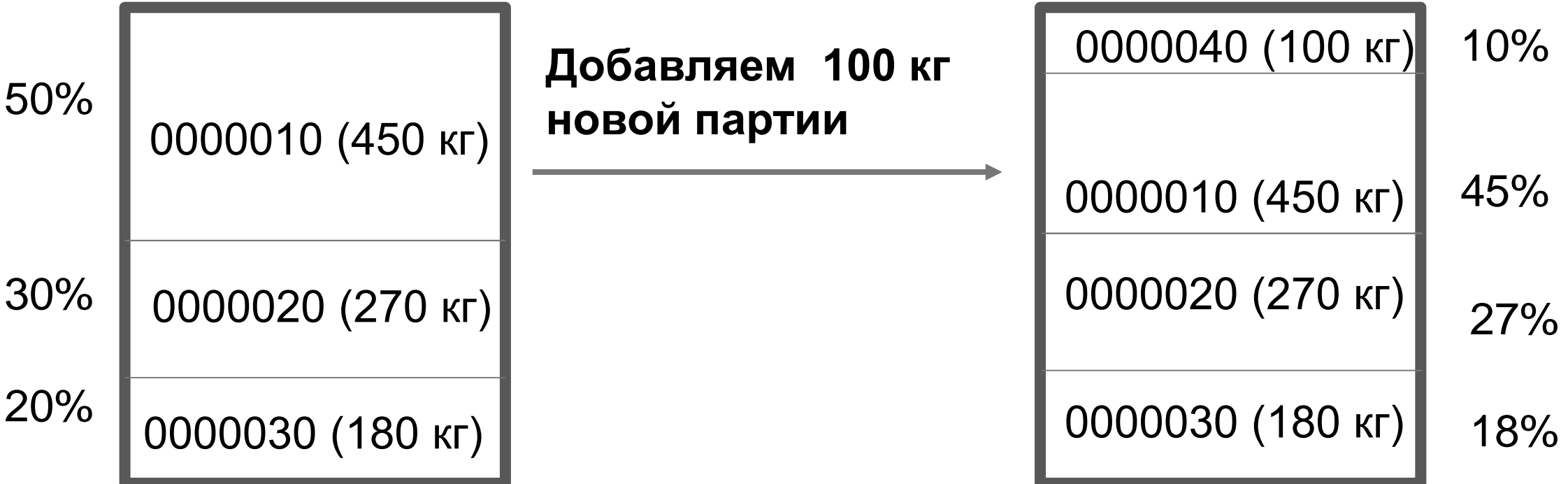

**При потреблении 100 килограмм смеси будут** 

**списаны все содержащиеся партии в новой** 

**процентовке**

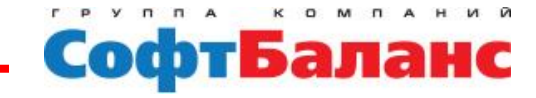

# Абсолютное смешение

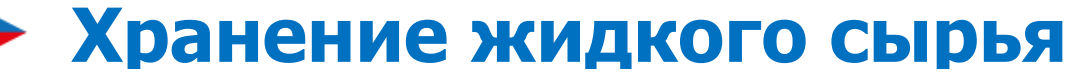

12/18

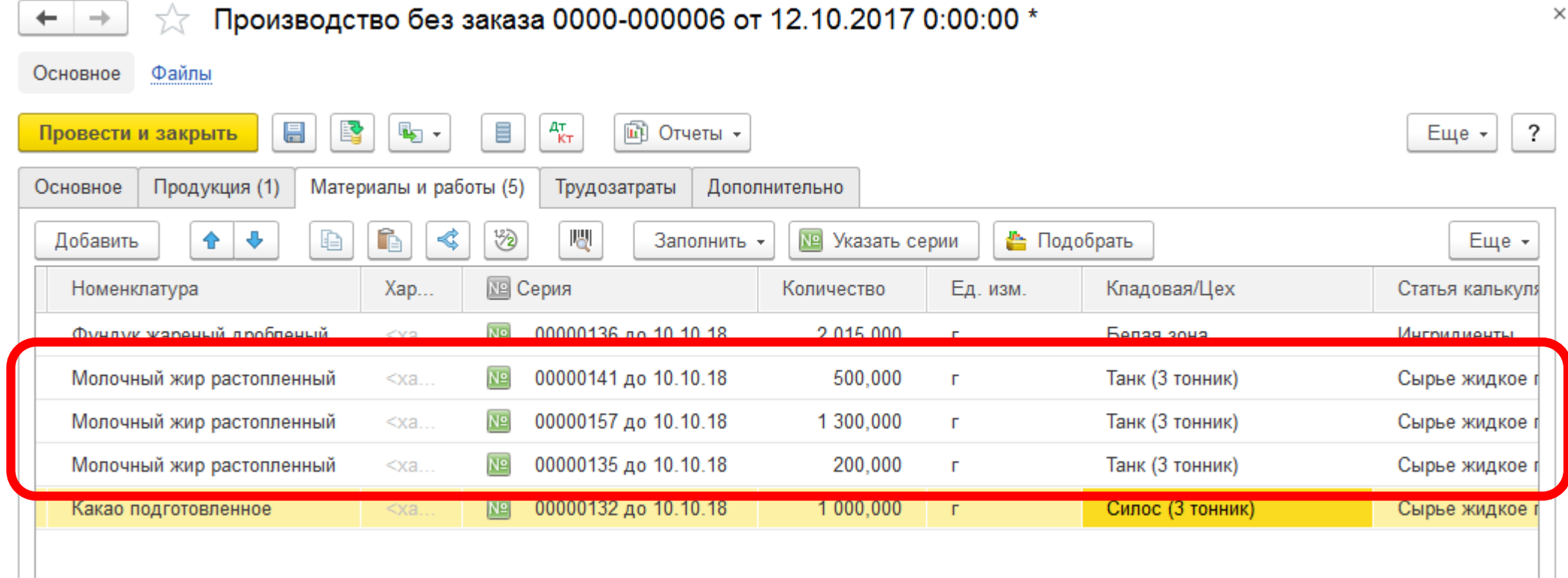

При содержании партии в смеси с массовой долей менее 3% - партия списывается полностью

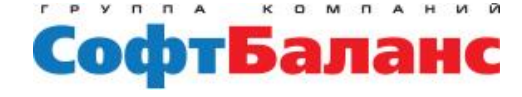

 $\times$ 

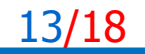

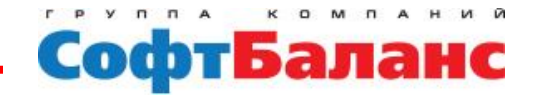

# Требования к ведению учета

**Прослеживаемость партий сырья на базе 1С:ERP 2.4.**

# Серийный учет Основные требования

- Указание серий при потреблении материалов **обязательно**
- Указание серий при регистрации выпуска **обязательно**

 Учет остатков и складских операций в разрезе серий – **не обязательно**

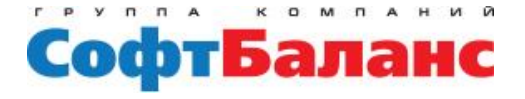

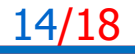

#### **Прослеживаемость партий сырья на базе 1С:ERP 2.4.**

15/18

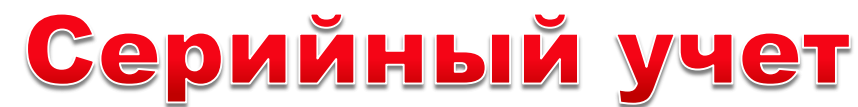

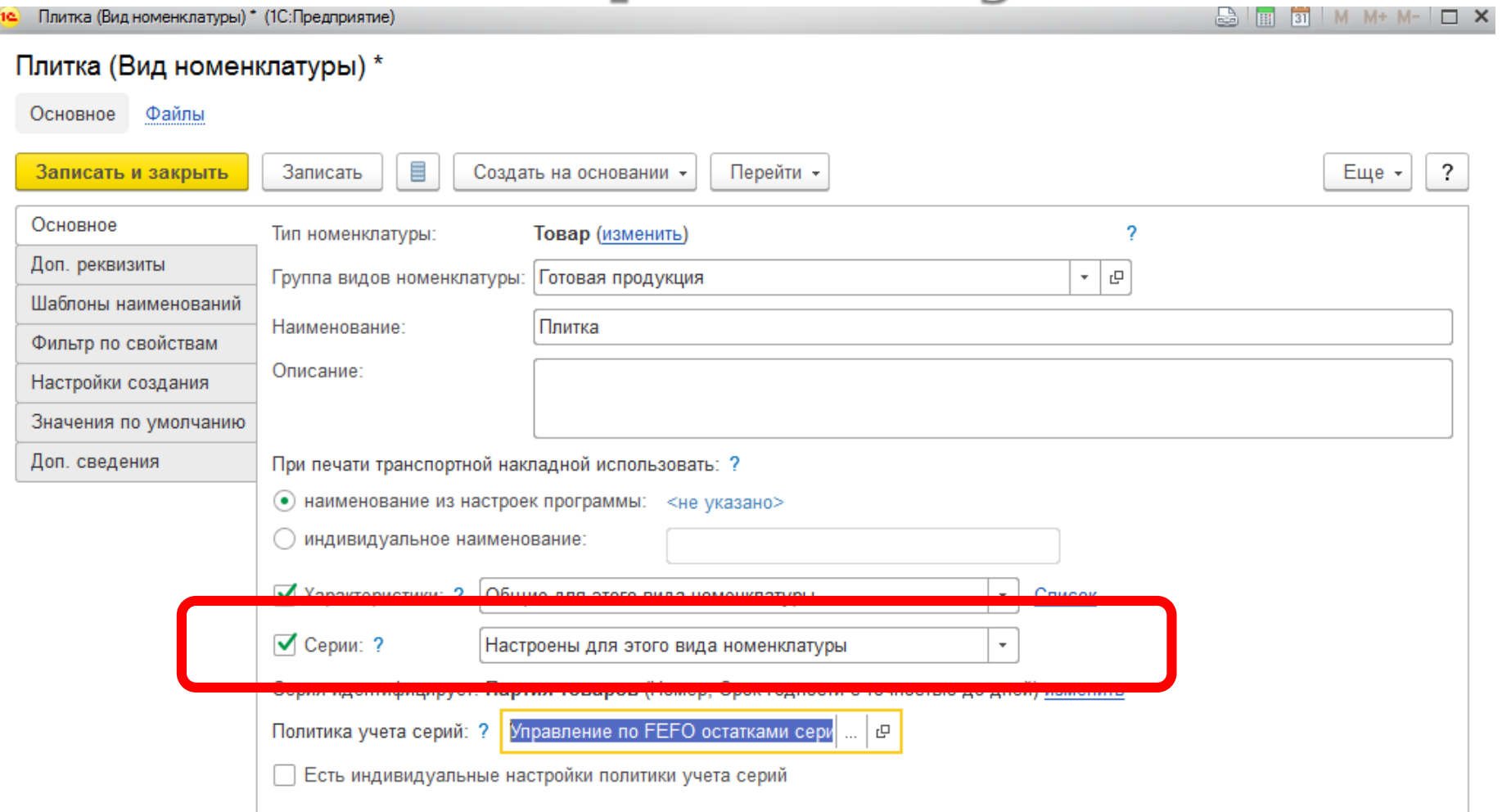

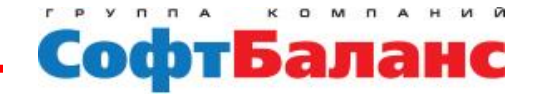

#### **Прослеживаемость партий сырья на базе 1С:ERP 2.4.**

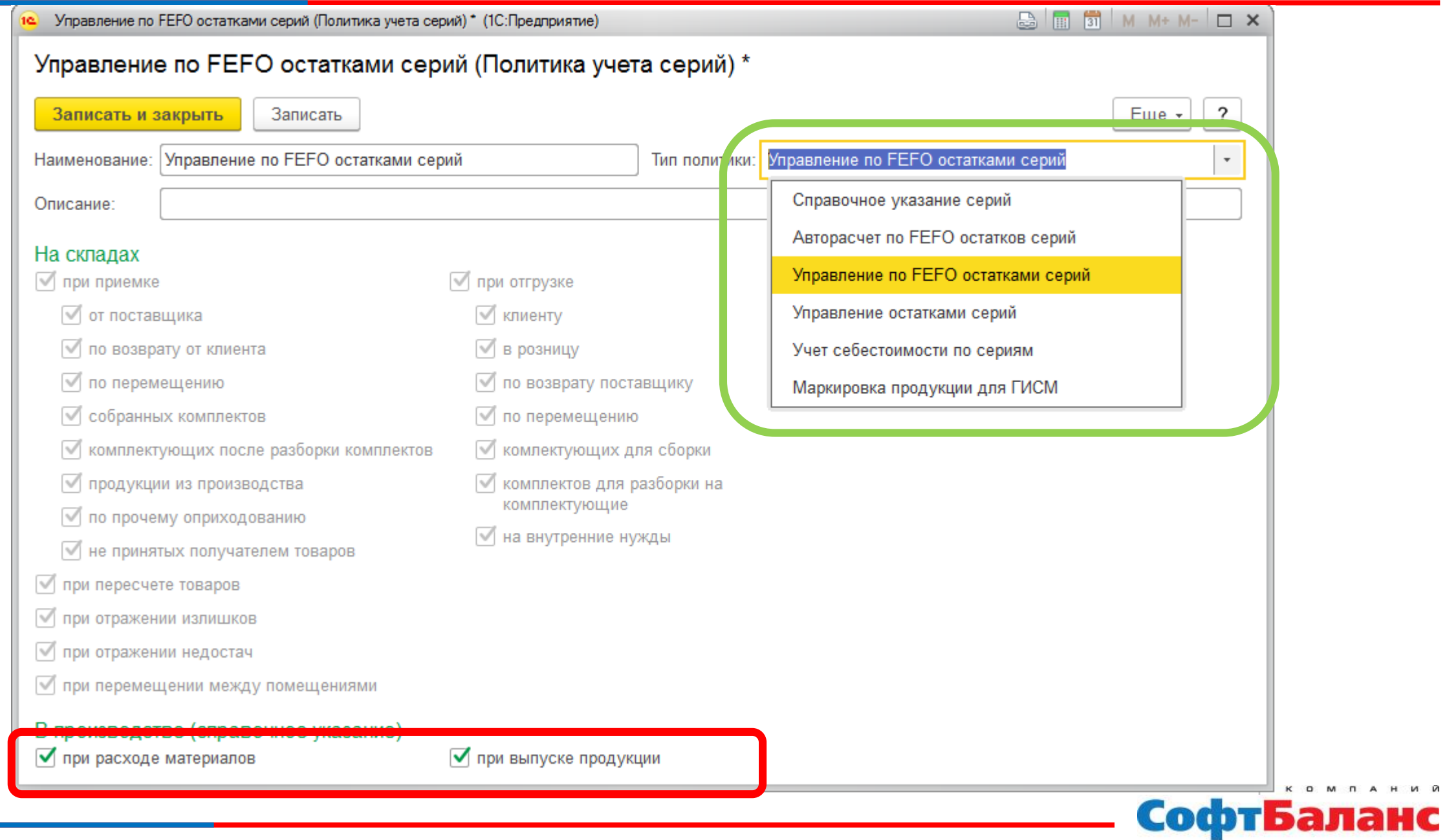

16/18

**Прослеживаемость партий сырья на базе 1С:ERP 2.4.**

# Настройки спецификации Основные требования

**Определить партию производства!**

- Производство без заказа
	- **Документ выпуска**
- Использование планирования этапов
	- **Этап производства(!!!)**

Всё сырье потребленное в рамках этапа считается входящим во все выпуски данного этапа

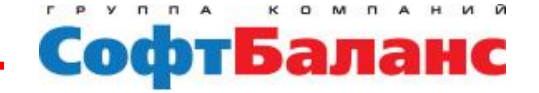

18/18

# Настройки спецификации Основные требования

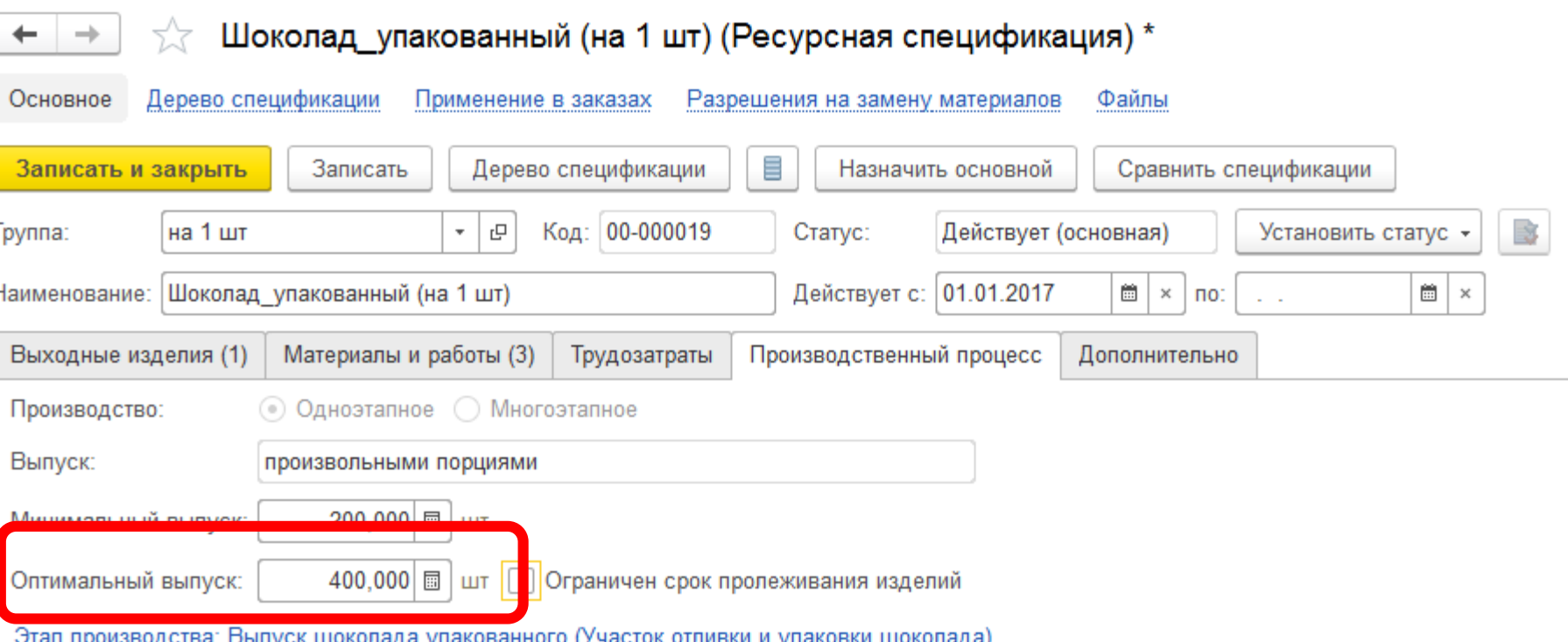

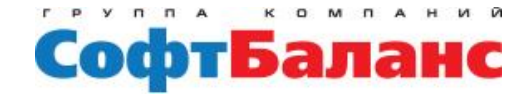

# Итоги

- **Прослеживаемость партий может быть организована в рамках типового функционала**
- **Реализована отчетность как от партии сырья, так и от партии продукции**
- **Достаточно указания серий в документах выпуска и потребления**

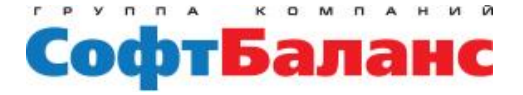

# Спасибо за внимание!

**Петр Старков ведущий консультант** 

**Департамент корпоративных проектов ГК «СофтБаланс»**

> **[starkov@softbalance.ru](mailto:starkov@softbalance.ru) [vnedr@softbalance.ru](mailto:vnedr@softbalance.ru) [sb-vnedr.ru](https://sb-vnedr.ru/)**

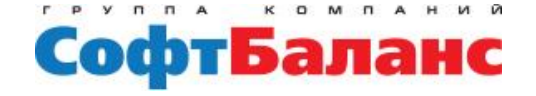

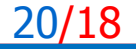